## **日本初 Google タグマネージャ解説本 『実践 Google タグマネージャ入門』11 月 10 日(月)発売のお知らせ**

…………………………………………………………………………………………………………………………………………………………

企業のWebマーケティングを支援するアユダンテ株式会社(東京都千代田区、代表取締役:安川洋、以下当社)は 2014年11月10日(月)、 日本で初めての Google タグマネージャ解説本『実践 Google タグマネージャ入門』 (出版元:インプレス) を Kindle ストアにて、電子書籍形式で 発売いたします。

WEB マーケティングにおいて、ユーザの流入分析や行動分析など **WEB サイトのアクセス解析の重要性は高まる一方**です。同時に複数の WEB サイ ト運営や、現状の仮説検証を行い、次の施策アクションへとつなぐために、**アクセス解析に求められる要件は複雑さを増し**ています。そしてそれらを実現 するため、WEB サイトで利用されるタグは様々なツールの様々な種類が増え、複雑化してきました。 企業のビジネスシーンにおいて、こういったサイトに設定されているタグを整理し管理する**タグマネジメントは急務**となっています。

さらによりスピーディな対応を求められるようになり、従来はシステム担当者に依頼し、設定や修正に時間がかかっていたものを、WEB マーケティング担 当者自ら、直接設定、調整、修正などを行うためのツールとして Google タグマネージャはリリースされました。

しかしシステム経験などの少ない担当者にとっては、 **「欲しい情報が取得できない」 「思ったような結果が得られない」 「難しくて手が出ない」**などハ ードルの高いものとなっています。

これまで Google タグマネージャの解説本は、未だ出版されていませんでした。そこで、**国内のこれから Google タグマネージャを始めたい、初心者の 方にむけた解説本**を発売するにいたりました。さらに、10 月に公開されたばかりの**新 UI にも対応!**

タグマネジメントを理解し、Google タグマネージャがどういったツールなのか? 実際にどのように設定すればよいのか? 目的にあわせてどのようにカスタ マイズすればよいのかなど、すぐに**ビジネスの現場で使っていただける実践に即した解説本**となっています。

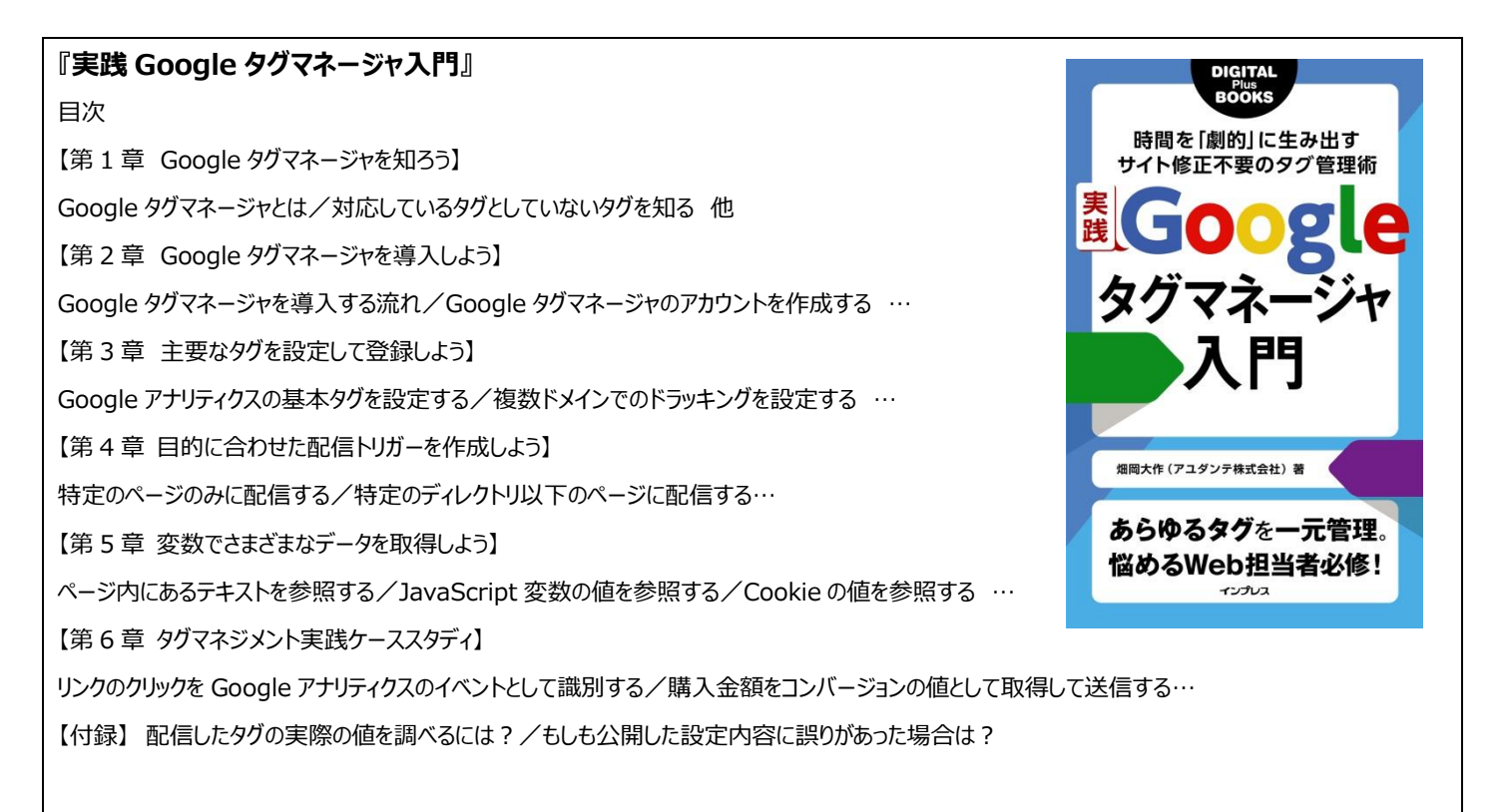

## 【書籍概要】

## タイトル 『**実践 Google タグマネージャ入門**』

著者 畑岡大作 (はたおか だいさく) 刑行日 2014 年 11 月 10 日 定価 1,000 円 体裁 電子書籍 kindle ストア http://www.amazon.co.jp/dp/B00PC03WDK 発行 インプレス

【著者プロフィール】

**畑岡 大作** アユダンテ株式会社 マークアップエンジニア。主に Google アナリティクス、Google アナリティクスプレミアム導入案件において Google タグマネージャの 設計、導入支援を担当 [講演実績] 2013 年 2 月 ウェブアナリスト養成講座「タグマネジメントで変わる計測運用の効率化」アナリティクスアソシエーション(a2i) 2014 年 4 月、7 月 Google アナリティクスビジネス活用徹底マスター講座「柔軟なマーケティング施策を実現する」 [著書] 『できるポケット グーグル Google の便利ワザ 160 』(2009 年)

『できる Gmail (できるシリーズ)』(2012 年)

【アユダンテ株式会社について】

会社名 アユダンテ株式会社 Ayudante, Inc.

所在地 東京都千代田区平河町 1-1-8 麹町市原ビル 5F

URL http://www.ayudante.jp/

代表者 安川 洋

設立年月 2006 年 2 月

資本金 1,100 万円

事業内容

SEO などのウェブマーケティング・コンサルティング

ソーシャルメディアの活用支援

Twitter クライアント 「つぶやきデスク 」( http://twdesk.com/ )の企画・開発・運用

コンテンツ開発支援

携帯サイトマーケティング・コンサルティング

リスティング広告の代理店事業

インターネット新規事業の企画・開発

ビジネスパーソナル向け携帯事業「携帯秘書モバセク」( http://mobaseku.net/ )の企画・開発・運用 電気自動車向け充電スポット検索アプリ「EVsmart」( http://evsmart.net/ )の企画・開発・運用

【お問い合わせ】

アユダンテ株式会社 アユダンテ公式 HP : http://www.ayudante.jp/ TEL:03-3239-8441(担当:藤原)